# <span id="page-0-0"></span>**УДК 37 DOI: 10.34670/AR.2023.94.50.071**

# **Актуальность применения электронного учебного пособия в дистанционном или смешанном обучении студентов колледжей**

# **Мигачева Галина Николаевна**

Кандидат технических наук, доцент, Российский государственный профессионально-педагогический университет, 620143, Российская Федерация, Екатеринбург, ул. Машиностроителей, 11; e-mail: [galnic42@gmail.com](mailto:galnic42@gmail.com)

# **Лялин Антон Евгеньевич**

Магистрант,

Российский государственный профессионально-педагогический университет, 620143, Российская Федерация, Екатеринбург, ул. Машиностроителей, 11; e-mail: [700al007@gmail.com](mailto:700al007@gmail.com)

### **Аннотация**

Статья направлена на обоснование востребованности применения информационных технологий в образовательном процессе смешанного или дистанционного обучения в колледжах, рассмотрение современных программ для создания электронных учебных пособий. Авторами приводится пример создания электронного учебного пособия. Делается вывод о том, что ЭУП дает возможность для самостоятельной подготовки в удобное для обучающегося время и в комфортном темпе. Оно формирует творческое, непринудительное отношение к учебному процессу, упрощает работу педагога и делает ее эффективнее.

# **Для цитирования в научных исследованиях**

Мигачева Г.Н., Лялин А.Е. Актуальность применения электронного учебного пособия в дистанционном или смешанном обучении студентов колледжей // Педагогический журнал. 2023. Т. 13. № 2A-3А. С. [540-](#page-0-0)[549.](#page-9-0) DOI: 10.34670/AR.2023.94.50.071

# **Ключевые слова**

Электронное учебное пособие, дистанционное обучение, смешанное обучение, среднее профессионально образование, проектирование режущих инструментов.

#### **Введение**

Формы обучения в среднем профессиональном образовании бывают разными: очным, заочным и с использованием дистанционных образовательных технологий. Хоть и в основном будущий студент выбирает очную форму обучения, но ситуация с пандемией коронавируса показала нам, насколько образование в Российской Федерации было не готово к дистанционной форме обучения. К счастью, технический прогресс не стоит на месте и в наше время образование активно цифровизируется: начинается активное внедрение различных цифровых образовательных сред, платформ.

В связи с этим разрабатываются электронные учебные пособия (ЭУП), которые дают возможность закрепления пройденного материала в удобное время и в удобном объеме, а также способствуют лучшему усвоению материала с помощью визуализации информации, что повышает наглядность и интерес к материалу.

#### **Основная часть**

Прежде чем приступить к разработке ЭУП, для начала необходимо ознакомиться с требованиями стандартов информационно-коммуникационных технологий и нормативной документацией в области образования.

В области образования основополагающим нормативным документом является Федеральный закон от 29 декабря 2012 года № 273-ФЗ «Об образовании в Российской Федерации» (с изменениями на 30 декабря 2021 года) (редакция, действующая с 1 марта 2022 года).

За ФГОС СПО отвечает статья 68 № 273-ФЗ. В данной статье рассматриваются такие аспекты СПО, как его направленность; условия допуска к освоению его образовательных программ; условия его получения; условия приема; условия получения диплома СПО; возможность прохождения государственной итоговой аттестации (ГИА) [Федеральный закон № 273-ФЗ, www].

Сроки получения СПО по специальности 15.02.08 «Технология машиностроения» базовой подготовки в очной форме обучения и присваиваемая квалификация приводятся в таблице 1.

| Уровень образования,<br>необходимый для приема на<br>обучение по ППССЗ | Наименование квалификации<br>базовой подготовки | Срок получения СПО по ППССЗ<br>базовой подготовки в очной форме<br>обучения |
|------------------------------------------------------------------------|-------------------------------------------------|-----------------------------------------------------------------------------|
| Основное общее образование                                             | Техник                                          | 3 года 10 месяцев                                                           |

**Таблица 1 – Сроки обучения и присваиваемая квалификация**

Рабочая программа (РП) учебной дисциплины ОП.18 «Проектирование режущих инструментов» (УД) – это документ, который является частью образовательной программы (ОП) в профессиональной образовательной организации (ПОО) и выполняет требования на основании ФГОС СПО 15.02.08 «Технология машиностроения».

Объем УД и виды учебной работы нужны, чтобы конкретизировать все виды учебных занятий по дисциплине для профиля направления подготовки, с учетом методик обучения, сложившихся в данной образовательной организации, и особенностей отрасли, для которой осуществляется подготовка специалиста.

Исходя из анализа тематического плана РП, можно сделать вывод, что доминирующей областью тем по учебному материалу дисциплины являются токарные резцы, их виды и области

The relevance of the application of electronic teaching aids ...

применения. Поэтому, прежде чем отбирать литературу по дисциплине, нужно сначала ознакомиться с областью режущего инструмента [Пыльнев, 2022].

Для разработки ЭУП можно взять следующие темы: Тема 1.1 «Современные методы расчета и конструирования токарных резцов», Тема 1.2 «Современные сборные резцы с механическим креплением и методы крепления к ним пластин», Тема 1.3 «Составные и алмазные резцы. Современный алмазный режущий инструмент» и Тема 1.4 «Современные фасонные резцы и их конструкция». В таблице 2 указаны темы, содержание учебного материала по темам и объем их часов.

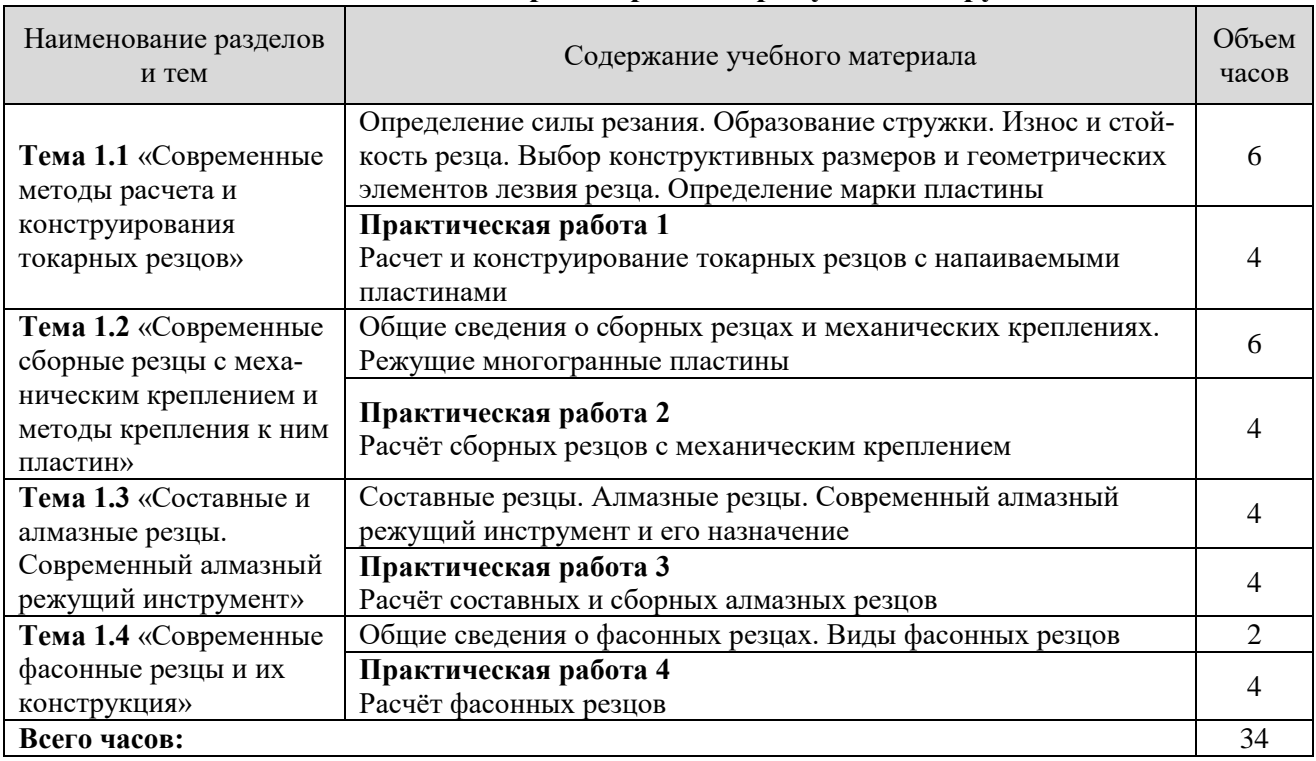

# **Таблица 2 – Фрагмент тематического плана и содержания учебной дисциплины ОП.18 «Проектирование режущих инструментов»**

Электронное учебное пособие – программно-методический обучающий комплекс, соответствующий образовательной программе, который может как дополнять, так и полностью заменять какой-либо учебник. Оно дает возможность школьнику или студенту самостоятельно или с помощью преподавателя освоить учебный курс или его раздел, а также официально утвержден для использования в образовательном процессе.

Данное пособие имеет встроенную структуру: словари, справочные материалы, а также встроенный поисковик, чтобы необходимую информацию было проще и быстрее найти. При грамотном использовании может оказывать больший эффект в изучении большинства дисциплин, чем при использовании обычного учебника.

Оно может использоваться как для самостоятельного изучения материала по дисциплине, так и для углубленного изучения лекций, чтобы обучающийся лучше усвоил пройденный материал [Зимина, 2003].

Главным элементом ЭУП являются небольшие фрагменты записанных лекций преподавателя, где он/она объясняет учебный материал. Изложение материала в нем построено так, что обучающийся может пользоваться навигацией по структуре всех лекций и в любой момент закрепить выборочный фрагмент из всей структуры. В ЭУП активно применяются иллюстрации, так как они позволяют упростить понимание и более детально раскрывать какойлибо элемент из учебного материала. Те разделы курса в текстовом изложении, что являются трудными для понимания или усвоения, сопровождаются анимированными клипами или дополнительной видеоинформацией.

Те процессы, что невозможно показать с помощью стандартных методов обучения, можно демонстрировать наглядно с помощью ЭУП, что дополнительно доказывает важность данного пособия в образовательном процессе. А использовать его студентом возможно без вмешательства преподавателя, что, в свою очередь, упрощает работу преподавателя, экономит его время для более важных задач в его/ее деятельности.

Также одним из важных моментов в ЭУП для преподавателя является то, что его можно редактировать, вносить какие-то изменения или поправки в любое время, без необходимости его разработки с самого начала.

Важно понимать, что ЭУП позволяет выстраивать образовательный процесс так, что учебный материал может идти последовательно в любом виде: от простого к сложному, размеренно на протяжении всего лекционного материала, коротко или раскрыто и т.п. Помимо этого можно осуществлять контроль усвоенных знаний в различных формах, начиная от тестовой и заканчивая построением каких-либо структур, диаграмм. Это позволит развивать не только мыслительные процессы обучающегося, его мышление, но также даст понимание производственных процессов в практике, благодаря моделированию этих процессов в ЭУП [Сопова, Николаева, Николаев, 2017].

Классификация и общие требования к электронным образовательным ресурсам (ЭОР) приведены в ГОСТ Р 53620-2009 «Информационно-коммуникационные технологии в образовании. Электронные образовательные ресурсы. Общие положения» [ГОСТ Р 53620-2009, www].

Учебные материалы можно представить в разной форме благодаря ЭОР: текстовой, графической, анимационной, аудио- и видеоформате.

В связи с этим существуют электронные учебники, в которых отражаются потребности образовательных организаций. Общие положения о нем находятся в ГОСТ Р 57724-2017 «Информационно-коммуникационные технологии в образовании. Учебник электронный. Общие положения».

Соблюдение основных положений данного стандарта позволит достичь нужного качества, открытости и доступности учебного материала.

Требования настоящего стандарта распространяются на все виды электронных изданий, используемых в качестве методических пособий в образовательных организациях при реализации образовательных программ с использованием различных форм электронного обучения и дистанционных технологий обучения и независимо от направления их деятельности, уровня образования, статуса.

Учитывая информацию, которая была проанализирована ранее, можно сделать следующий вывод: электронное учебное пособие позволяет как экономить время, сокращая сроки обучения обучающихся, так и упрощает восприятие и повышает качество усвоения учебного материала путем разнообразия форм и методов предоставления его. Все это указывает на актуальность и необходимость реализации ЭУП для студентов колледжа.

Для разработки электронного учебного пособия нужно соблюдать ряд требований по ГОСТ Р 55751-2013 [ГОСТ Р 55751-2013, www].

The relevance of the application of electronic teaching aids ...

При разработке ЭУП важно также уделять внимание тому, с помощью чего оно будет создаваться, так как программы имеют определенные возможности и функционал для реализации пособия из подобранного материала. Поэтому в процессе создания ЭУП может оказаться, что задуманное не получится реализовать из-за ограниченного функционала программы.

Программы для создания ЭУП можно разделить на три категории.

В первую категорию входят электронные редакторы. Они имеют довольно большие возможности для редактирования текста и других объектов. Однако электронные редакторы достаточно дорого стоят и требуют какого-то количество времени для освоения, а главное, созданы для аудитории, которая разбирается в компьютерах.

Ко второй категории относятся компиляторы HTML, которые позволяют объединять предварительно подготовленные файлы HTML в общий контент. Эти программы уступают редакторам по функциональности, но они дешевле и не требуют от пользователей много времени на их освоение. В эту группу входят LCDS (система разработки учебного контента), eBookMaestro, eBookGold, HTML HelpWorkshop.

К третьей категории можно отнести программы для создания электронных книг. Однако особенность данных программ заключается в их предназначении: это узкоспециализированные форматы.

Из проведенного выше анализа можно сделать вывод, что у первой категории программ больше всего плюсов, богатого функционала и возможностей для реализации образовательного контента. Поэтому для разработки ЭУП буду использовать программы, которые относятся к первой категории.

Программное обеспечение для разработки электронного обучения iSpring Suite занимает особое место среди инструментов разработки образовательного контента.

iSpring Suite – отечественный продукт, входящий в пятерку лучших в мире средств разработки авторского образовательного контента. Это редактор, который, с одной стороны, очень похож на популярную ArticulateStoryline или менее популярную LectoraInspire и в то же время имеет оригинальное, собственное назначение.

Основное отличие iSpring Suite от других редакторов заключается в том, что это изначально не отдельное приложение, а надстройка к самому популярному редактору презентаций MicrosoftPowerPoint. Это означает, что для создания курсов понадобится установленная копия MicrosoftPowerPoint, которая уже имеется у всех пользователей ПК. С iSpring Suite любой пользователь, который когда-либо создавал презентацию PowerPoint, быстро разберется в ней.

При условии разработанных учебных материалов в формате презентаций, созданных в программе PowerPoint от Microsoft, существует возможность их оперативной конвертации в электронные курсы в формате xAPI (cmi5) или SCORM. Также данный ресурс обладает возможностью включения в разработанную презентацию различных форм контроля усвоенного материала.

Для улучшения качества передачи материала информацию в современных реалиях нужно давать порционно, с помощью различных способов визуализирования информации, чтобы пользователь был заинтересован в усвоении материала. Для реализации данных целей существуют так называемые интерактивности, которые упрощают подачу информации и контролируют ее объем потока пользователю.

Важной отличительной особенностью iSpring Suite является то, что нет необходимости разрабатывать элементы управления курсом, шаблоны, символы и т.д., ведь все это можно

скачать из библиотеки готового контента, так как объектов там очень много. Все материалы в библиотеке выглядят профессионально, что позволяет значительно ускорить процесс создания и снизить затраты на проектирование пособия.

Для дистанционного обучения iSpring предлагает систему iSpring Online. Согласно информации с официального сайта компании, данная система представляет собой удобную в использовании комплексную платформу электронного обучения, которая позволяет быстро внедрить дистанционное обучение в бизнес или образовательную организацию. К его преимуществам можно отнести следующее:

не требует установки на сервер;

- не требует привлечения ИТ-специалистов;
- предоставляет возможность создания заказных образовательных информационных сред, поддерживающих концепцию саморегулируемого обучения (возможно создание заказных программ обучения – набора отдельных уроков или материалов, которые объединяются в составной курс);
- в систему интегрирован удобный сервис для организации вебинаров [Официальный сайт iSpring, www].

Структурно лекционная часть данного пособия будет представлять из себя курс лекций из четырех тем, которые будут представлены в виде слайдов с информацией и различными графическими материалами с целью визуализации этой информации для лучшего понимания данных тем.

В теме 1.1 «Современные методы расчета и конструирования токарных резцов» будут изложены такие разделы, как определение силы резания, образование стружки, износ и стойкость резца, выбор конструктивных размеров и геометрических элементов лезвия резца, определение марки пластины.

В теме 1.2 «Современные сборные резцы с механическим креплением и методы крепления к ним пластин» будут изложены такие разделы, как общие сведения о сборных резцах и механических креплениях, режущие многогранные пластины.

В теме 1.3 «Составные и алмазные резцы. Современный алмазный режущий инструмент» будут изложены такие разделы, как составные резцы, алмазные резцы, современный алмазный режущий инструмент и его назначение.

В теме 1.4 «Современные фасонные резцы и их конструкция» будут изложены такие разделы, как общие сведения о фасонных резцах, виды фасонных резцов.

Качество усвоенного материала во многом зависит от подобранных учебных материалов, например, различные учебники по данной дисциплине (рис. 1).

Это общедидактическая структура учебника.

Особенности каждого учебного предмета определенным образом отображаются и в структуре учебников [Пешкова, 2010].

На данный момент известно множество приемов и методов для анализа учебника. Но из всех методов органолептический более простой и часто применяемый в оценке качества учебника.

Разработанное электронное учебное пособие по дисциплине «Проектирование режущих инструментов» подходит студентам и преподавателям. Данное пособие доступно для любого пользователя в сети Интернет, так как оно находится в свободном доступе для загрузки и его использования. Курс в данном пособии рассчитан для ознакомления с дисциплиной, закрепления усвоенных ранее знаний, а также для использования педагогом в смешанном обучении.

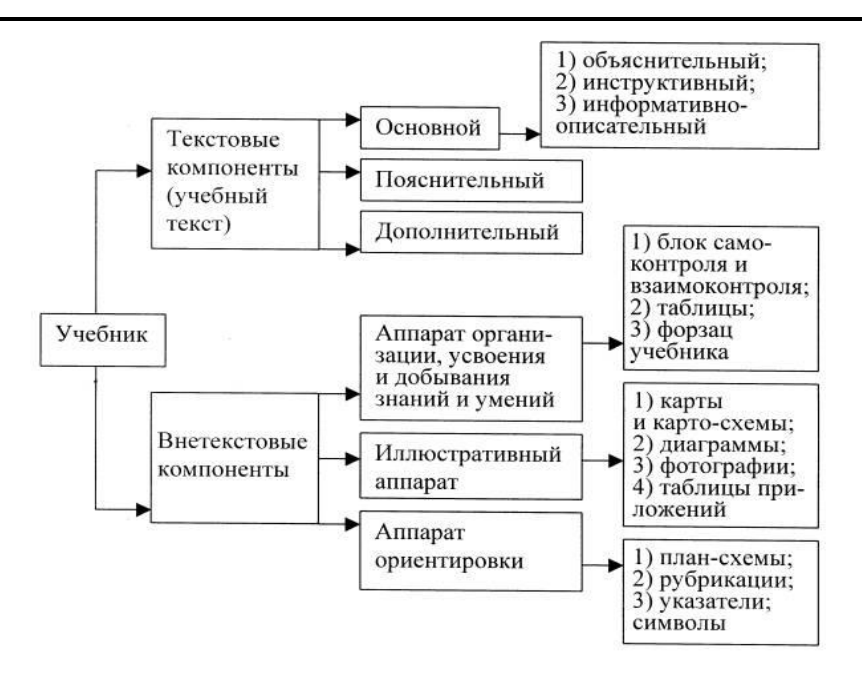

**Рисунок 1 – Типичная структура любого учебника**

В пособие включено следующее содержание:

- тема, состоящая из пяти разделов;
- практическая работа по расчету и проектированию токарного резца;
- тестовый контроль по пройденному материалу;
- используемая литература.

Проведя анализ трех категорий приложений и дополнений для создания электронного учебного пособия, было принято решение использовать iSpring Suite.

Первый слайд пособия – титульный. На нем содержится следующая информация: фамилии и инициалы авторов, наименование, город его разработки, место и год. Так же, как и на титульном, на всех остальных слайдах справа вверху есть инструменты для рисования, чтобы можно было выделить для себя важную информацию; оглавление, с помощью которого можно осуществлять быструю навигацию по всему пособию либо с помощью поиска находить для себя нужный слайд с информацией или заданием; функции внизу «развернуть во весь экран» и кнопки перемещения по слайдам «назад», «далее».

Далее идет слайд с аннотацией, где говорится о пользе и предназначении данного электронного учебного пособия как студенту, так и педагогу.

Затем идет слайд с содержанием. В нем перечислено все содержание пособия и по нажатию на любую интересующую студента или педагога часть оглавления – осуществляется непосредственный переход к ней. Структура оглавления следующая: 1) введение; 2) лекции; 3) практические работы; 4) тесты; 5) литература.

После идет слайд с лекциями. В них содержатся переходы по всем темам курса и их разделам, а также их наименования. Помимо самих лекций, для удобства были добавлены в конце тем тесты и практические работы по ним.

Помимо изложения материала в текстовой форме и дополнения его визуализацией, также был использован различный интерактив.

Далее идет слайд с практическими работами (рис. 2). В нем содержатся все практические работы пособия по всем темам.

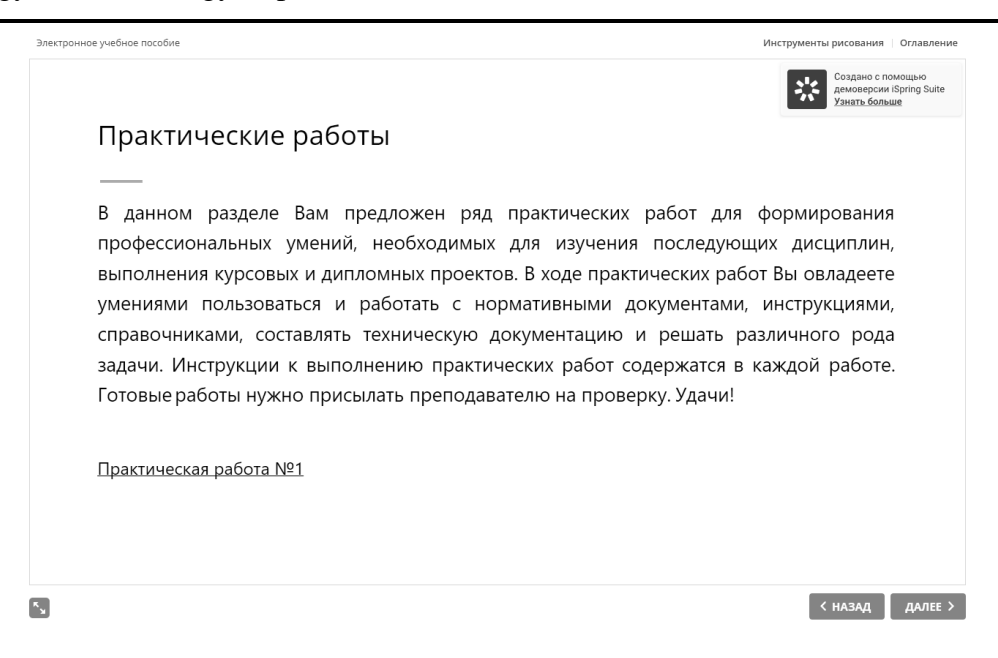

**Рисунок 2 – Слайд с практическими работами**

Например, в практическую работу № 1 «Расчёт и конструирование токарных резцов с напаиваемыми пластинами» входят следующие основные моменты: цель работы, задание и время, отведенное на выполнение практической работы; теоретическая часть; порядок выполнения работы; пример выполнения задачи; задание; требования к работе; контрольные вопросы.

Далее идет слайд с тестовыми заданиями (рис. 3). На нем можно перейти к любому тесту по темам для контроля усвоенных знаний.

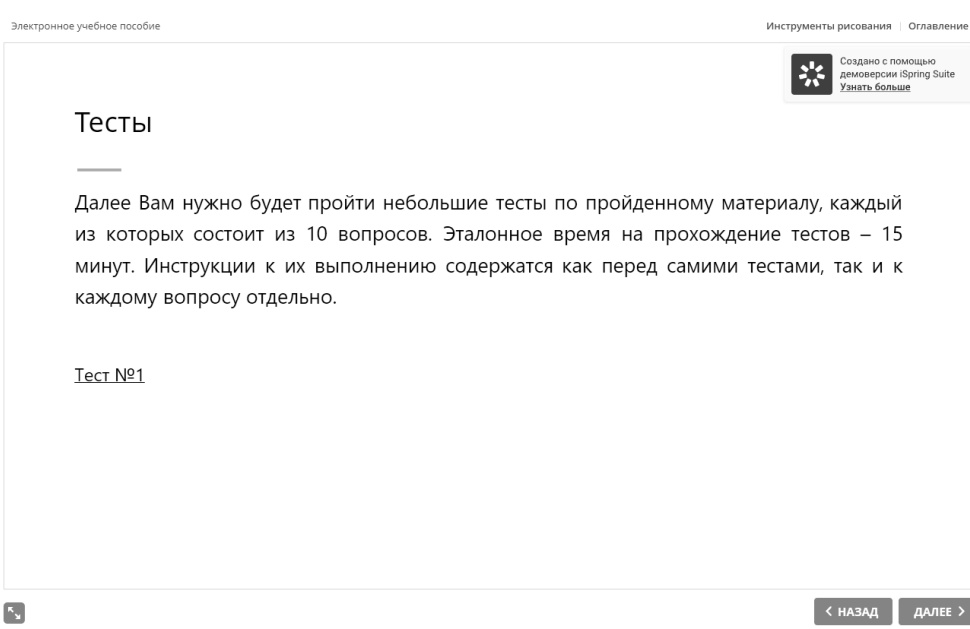

**Рисунок 3 – Слайд с тестами**

Затем идет слайд с основной литературой. Обучающийся сможет ознакомиться и подобрать себе подходящую литературу к выполнению практических работ для их успешного выполнения.

The relevance of the application of electronic teaching aids ...

#### **Заключение**

В заключение можно сказать, что ЭУП дает возможность самостоятельной подготовки в удобное для обучающегося время и в комфортном темпе. Оно формирует творческое, непринудительное отношение к учебному процессу, упрощает работу педагога и делает ее эффективнее, так как все делается в электронной форме и редактируется в любое время при необходимости. ЭУП предназначено для дистанционной формы обучения, но его также можно использовать для смешанной формы обучения.

### **Библиография**

- 1. Безъязычный В.Ф., Кордюков А.В., Мотренко П.Д. Основы технологии производства металло-режущего инструмента. М.: Инфра-Инженерия, 2020. 300 с..
- 2. ГОСТ Р 53620-2009. Информационно-коммуникационные технологии в образовании. Электронные образовательные ресурсы. Общие положения: дата введения 2009-12-15 // Техэксперт. URL: http://docs.cntd.ru/document/1200082196.
- 3. ГОСТ Р 55751-2013. Информационно-коммуникационные технологии в образовании. Электронные учебнометодические комплексы. Требования и характеристики: дата введения 2019-11-08 // Техэксперт. URL: http://docs.cntd.ru/document/1200108264.
- 4. Зимина О.В., Кириллов А.И. Рекомендации по созданию электронного учебника. М., 2003. 157 с.
- 5. Об образовании в Российской Федерации: федер. закон № 273-ФЗ // Техэксперт. URL: https://docs.cntd.ru/document/902389617.
- 6. Официальный сайт iSpring. URL: [https://www.ispring.ru/.](https://www.ispring.ru/)
- 7. Пешкова В.Е. Педагогика. Часть 4. Теория обучения (Дидактика). Курс лекций. Майкоп, 2010. 148 с.
- 8. Пыльнев Г.П. Рабочая программа учебной дисциплины ОП.18 «Проектирование режущих инструментов». Екатеринбург, 2022. 11 с.
- 9. Сопова А.С., Николаева Н.И., Николаев А.А. Применение электронного учебника в образовательном процессе военного вуза // Интерактивная наука. 2017. № 3 (13). С. 87-90.

# **The relevance of the application of electronic teaching aids in distance or blended learning of college students**

#### **Galina N. Migacheva**

PhD in Technical Sciences, Associate Professor, Russian State Vocational Pedagogical University, 620143, 11 Mashinostroitelei str., Ekaterinburg, Russian Federation; e-mail: [galnic42@gmail.com](mailto:galnic42@gmail.com)

#### **Anton E. Lyalin**

Master Student, Russian State Vocational Pedagogical University, 620143, 11 Mashinostroitelei str., Ekaterinburg, Russian Federation; e-mail: [700al007@gmail.com](mailto:700al007@gmail.com)

#### **Abstract**

The article is aimed at substantiating the demand for the use of information technologies in the educational process of blended or distance learning in colleges, considering modern programs for creating electronic teaching aids. The authors give an example of creating an electronic textbook. It is concluded that electronic textbook provides an opportunity for self-training at a convenient time for the student and at a comfortable pace. It forms a creative, non-coercive attitude to the educational process, simplifies the work of the teacher and makes it more efficient.

#### **For citation**

Migacheva G.N., Lyalin A.E. (2023) Aktual'nost' primeneniya elektronnogo uchebnogo posobiya v distantsionnom ili smeshannom obuchenii studentov kolledzhei [The relevance of the application of electronic teaching aids in distance or blended learning of college students]. *Pedagogicheskii zhurnal* [Pedagogical Journal], 13 (2A-3A), pp. [540-](#page-0-0)[549.](#page-9-0) DOI: 10.34670/AR.2023.94.50.071

#### **Keywords**

E-textbook, distance learning, blended learning, secondary vocational education, development of cutting tools.

# **References**

- 1. Bez"yazychnyi V.F., Kordyukov A.V., Motrenko P.D. (2020) *Osnovy tekhnologii proizvodstva metallo-rezhushchego instrumenta* [Fundamentals of technology for the production of metal-cutting tools]. Moscow: Infra-Inzheneriya Publ.
- 2. GOST R 53620-2009. Informatsionno-kommunikatsionnye tekhnologii v obrazovanii. Elektronnye obrazovatel'nye resursy. Obshchie polozheniya: data vvedeniya 2009-12-15 [GOST R 53620-2009. Information and communication technologies in education. Electronic educational resources. General provisions: introduction date 2009-12-15]. *Tekhekspert*. Available at:<http://docs.cntd.ru/document/1200082196> [Accessed 17/02/2023].
- 3. GOST R 55751-2013. Informatsionno-kommunikatsionnye tekhnologii v obrazovanii. Elektronnye uchebnometodicheskie kompleksy. Trebovaniya i kharakteristiki: data vvedeniya 2019-11-08 [GOST R 55751-2013. Information and communication technologies in education. Electronic educational and methodical complexes. Requirements and characteristics: introduction date 2019-11-08]. *Tekhekspert*. Available at: <http://docs.cntd.ru/document/1200108264> [Accessed 13/02/2023].
- 4. Ob obrazovanii v Rossiiskoi Federatsii: feder. zakon № 273-FZ [On education in the Russian Federation: Federal Law No. 273-FZ]. *Tekhekspert*. Available at[: https://docs.cntd.ru/document/902389617](https://docs.cntd.ru/document/902389617) [Accessed 18/02/2023].
- 5. *Ofitsial'nyi sait iSpring* [iSpring official site]. Available at: [https://www.ispring.ru](https://www.ispring.ru/) [Accessed 21/02/2023].
- 6. Peshkova V.E. (2010) *Pedagogika. Chast' 4. Teoriya obucheniya (Didaktika). Kurs lektsii* [Pedagogy. Part 4. Theory of learning (Didactics). Lecture course]. Maikop.
- 7. Pyl'nev G.P. (2022) *Rabochaya programma uchebnoi distsipliny OP.18 «Proektirovanie rezhushchikh instrumentov»* [Work program of the discipline OP.18 "Design of cutting tools"]. Ekaterinburg.
- 8. Sopova A.S., Nikolaeva N.I., Nikolaev A.A. (2017) Primenenie elektronnogo uchebnika v obrazovatel'nom protsesse voennogo vuza [The use of an electronic textbook in the educational process of a military university]. *Interaktivnaya nauka* [Interactive Science], 3 (13), pp. 87-90.
- <span id="page-9-0"></span>9. Zimina O.V., Kirillov A.I. (2003) *Rekomendatsii po sozdaniyu elektronnogo uchebnika* [Recommendations for the creation of an electronic textbook]. Moscow.